E:\.etc\.BMCC\.ACE\.SQL\20211108.SF21JOB2\SF21JOB2\_20211115.sql 1 1 /\* \*\*\*\*\*\*\*\*\*\*\*\*\*\*\*\*\*\*\*\*\*\*\*\*\*\*\*\*\*\*\*\*\*\*\*\*\*\*\*\*\*\*\*\*\*\*\*\*\*\*\*\*\*\*\*\*\*\*\*\*\*\*\*\*\*\*\*\*\*\*\*\*\*\*\*\* CUNY ACE UPSKILLING: INTRODUCTION TO STRUCTURED QUERY LANGUAGE 2 3 SF21JOB#2, 2021/11/08 to 2021/12/13 4 https://folvera.commons.gc.cuny.edu/?cat=30 5 \*\*\*\*\*\*\*\*\*\*\*\*\*\*\*\*\*\*\*\*\*\*\*\*\*\*\*\*\*\*\*\*\*\*\*\*\*\*\*\*\*\*\*\*\*\*\*\*\*\*\*\*\*\*\*\*\*\*\*\*\*\*\*\*\*\*\*\*\*\*\*\*\*\*\*\*\*\* 6 7 SESSION #3 (2021/11/15): MANIPULATING DATA 8 9 1. Using built-in functions for strings 10 2. Querying two or more datasets (tables or views) using `INNER JOIN`, 11 `[OUTER] LEFT JOIN` and `[OUTER] RIGHT JOIN` \*\*\*\*\*\*\*\*\*\*\*\*\*\*\*\*\*\*\*\*\*\*\*\*\*\*\*\*\*\*\*\*\*\*\*\*\*\*\*\*\*\*\*\*\*\*\*\*\*\*\*\*\*\*\*\*\*\*\*\*\*\*\*\*\*\*\*\*\*\*\*\*\*\*\*\*\*\* 12 13 14 1. A function, in any programming environment, lets you encapsulate reusable 15 logic and build software that is ``composable``, i.e. built of pieces that 16 can be reused and put together in a number of different ways to meet the needs of the users. Functions hide the steps and the complexity from other 17 18 code. 19 https://www.simple-talk.com/sql/t-sql-programming/sql-server-functions-thebasics/ 20 21 1.1. Go to https://techonthenet.com/sql\_server/functions/index\_alpha.php for a detailed list of functions. 22 23 24 1.1.1. As we mentioned before, so functions affect strings. 25 26 CONCAT() allows you to concatenate strings together https://techonthenet.com/sql\_server/functions/ 27  $\triangleright$ concat.php 28 https://techonthenet.com/sql\_server/functions/  $\overline{\mathbf{P}}$ concat2.php 29 LEFT() allows you to extract a substring from a string, 30 starting from the left-most character 31 https://techonthenet.com/sql\_server/functions/  $\overline{\mathbf{P}}$ left.php 32 LTRIM() removes all space characters from the left-hand side 33 of a string 34 https://techonthenet.com/sql\_server/functions/  $\overline{P}$ ltrim.php 35 LOWER() converts all letters in the specified string to 36 lowercase https://techonthenet.com/sql\_server/functions/ 37  $\overline{\mathbf{P}}$ lower.php 38 REPLACE() replaces a sequence of characters in a string with 39 another set of characters, not case-sensitive 40 https://techonthenet.com/sql\_server/functions/  $\triangleright$ replace.php 41 RIGHT() allows you to extract a substring from a string, 42 starting from the right-most character 43 https://techonthenet.com/sql\_server/functions/  $\triangleright$ right.php RTRIM() removes all space characters from the right-hand 44

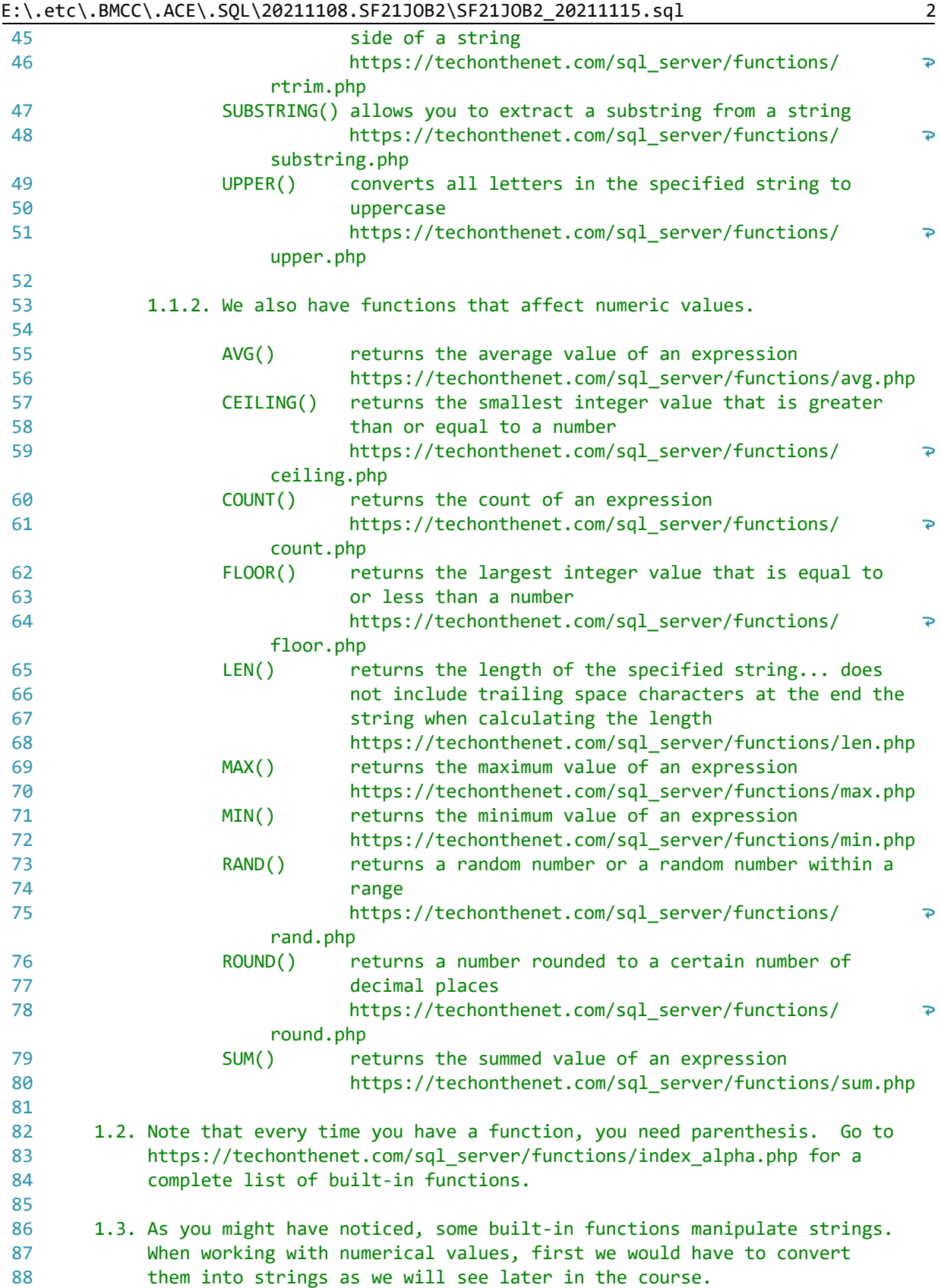

89 90 1.4. Some other built-in functions ``return a single value, calculated from 91 values in a column''. These are referred to as aggregate functions 92 (https://msdn.microsoft.com/en-us/library/ms173454.aspx). 93  $94$ 2. Understanding the concepts above, we can now use them. 95 96 2.1. In the example below, we concatenate (put strings together) columns 97 `FirstName` and `LastName` from table `AP1.ContactUpdates`. 98 99 100 SELECT CONCAT ( 101 FirstName,  $\mathcal{F} \in \mathcal{F}_{\mathcal{A}}$ 102 103 LastName 104 ) AS NAME 105 FROM AP1. ContactUpdates; 106 107  $108$ 109 2.2. In the example below, we concatenate (put strings together) columns `WE `, `ARE `, `LEARNING `, `SQL!`. 110 111 112 113 SELECT  $114$ CONCAT('WE ', 'ARE ', 'LEARNING ', 'SQL!'); -- returns `WE ARE LEARNING 115 SQL!` 116 117 2.3. In the example below, we concatenate (put strings together) columns 119 120 `FirstName` and `LastName` from table `AP1.ContactUpdates`, just like 121 the previous example.  $122$ 123 2.3.1. We also use `LTRIM()` and `RTRIM()` to remove leading and 124 trailing spaces from `FirstName` with `LTRIM(RTRIM(FirstName))` 125 and `LastName` with `LTRIM(RTRIM(LastName))`. 126 127 128 SELECT CONCAT ( LTRIM(RTRIM(LastName)), 129  $\mathcal{F}_{\mathbf{y}}$  ,  $\mathcal{F}_{\mathbf{y}}$ 130 131 LTRIM(RTRIM(FirstName)) 132 ) AS NAME 133 FROM AP1. ContactUpdates; 134 135 137 2.4. In the examples below, we use `UPPER()` to change a string to upper 138 case. 139 140

E:\.etc\.BMCC\.ACE\.SQL\20211108.SF21JOB2\SF21JOB2 20211115.sql

E:\.etc\.BMCC\.ACE\.SQL\20211108.SF21JOB2\SF21JOB2\_20211115.sql 141 SELECT UPPER('this string is in upper case'); -- returns `THIS STRING SHOULD 142 IN UPPER CASE 143 144 145 2.5. In the examples below, we use `LOWER()` to change a string to lower  $146$ 147 case.  $148$  $149$ 150 SELECT LOWER('BUT THIS STRING IS IN LOWER CASE.'); -- returns `but this string is 151 152 in lower case.  $\omega$   $\omega$ 153 154 2.6. In the examples below, we use `RIGHT()` to extract characters from the 156 157 right. 158 159 160 SELECT RIGHT('apple', 2); -- returns le 161 162 2.7. In the examples below, we use `LEFT()` to extract characters from the 164 165 left. 166 167 168 SELECT LEFT('apple', 2); -- returns `ap` 169 170 2.8. In the examples below, we use `SUBSTRING()` to extract characters from 172 173 the middle -- same as built-in function `MID()` in other database 174 management systems like Oracle. 175 176 177 SELECT SUBSTRING('apple tree #5', 6, 10); -- returns ` tree #5' 178 179 2.9. In the example below, we use `LEN()` to retrieve the length of a 181 182 string. 183 184 185 SELECT LEN('tree #5'); -- returns 12 186 187 2.10. In the examples below, we use `LTRIM()` and `RTRIM()` to remove any 189 190 leading and/or trailing spaces from the strings in single quotes. 191 2.10.1. Function `TRIM()` has not been implemented although 192

4

```
E:\.etc\.BMCC\.ACE\.SQL\20211108.SF21JOB2\SF21JOB2_20211115.sql
193
                  advertised by Microsoft
194
                  (https://docs.microsoft.com/en-us/sql/t-sql/functions/trim-
                   transact-sql).
    195
196
197 SELECT LTRIM('
                                          -- 1. trimming leading spaces
                    tree'),
     RTRIM('tree
                                          -- 2. trimming trailing spaces
198
                    \cdot),
     LTRIM(RTRIM('
                               \langle \rangle ) ;
                                          -- 3. trimming leading and
199
                     tree
200
                                           \Delta \Delta \phitrailing spaces
201
202
   203
204
       2.11. In the example below, we use `REPLACE()` to replace pattern `mstake`
205
           with `mistake`. Since `mstake` exists in string `This is a mstake`,
206
            'REPLACE()' returns 'This is a mistake'.
    207
208SELECT REPLACE('This is a mstake', 'mstake', 'mistake');
209
210
211
2.11.1. In the example below, we use `REPLACE()` to replace pattern
213
                   `gg` with `mistake`. Since `gg` does not exist in `This is a
214
                  mstake', 'REPLACE()' returns the original value.
215
    216
217218 SELECT REPLACE('This is a mstake', 'gg', 'mistake');
219
220
2.12. In the example below, since there is no function to make the first
222
            letter of a string upper case and the rest lower case, we can use
223
            a combination of functions `UPPER()`, `LOWER()`, `RIGHT()`, `LEFT()`
224
225
           and `CONCAT()` working from the inside out.
    226
227
228 SELECT CONCAT (
229
       UPPER(LEFT('hELLO', 1)
                                           -- 1. retrieving first
                                               character from `hELLO`;
230231
                                               returns `h`
                                           -- 2. making `h` upper case;
232\left( \right)returns `H`
233
                                           \omega \equiv 0234LOWER(SUBSTRING('hELLO', 2, LEN('hELLO')
235
                                          -- 3. retrieving variable
236
        \left( \right)\omega \omega .
                                               number of characters
237
                                               from character two (2)
                                           \sim \sim238
                                           \omega \omega .
                                               to the length of the
739\omega \equiv 0string (integer value
240
                                           \omega = 1of 5); returns `ELLO`
                                           -- 4. making `ELLO` lower
241\left( \right)-- case; returns 'ello'
242
                                          -- 5. concatenating all
243
       \cdot
```
5

 $\overline{P}$ 

E:\.etc\.BMCC\.ACE\.SQL\20211108.SF21JOB2\SF21JOB2\_20211115.sql 6

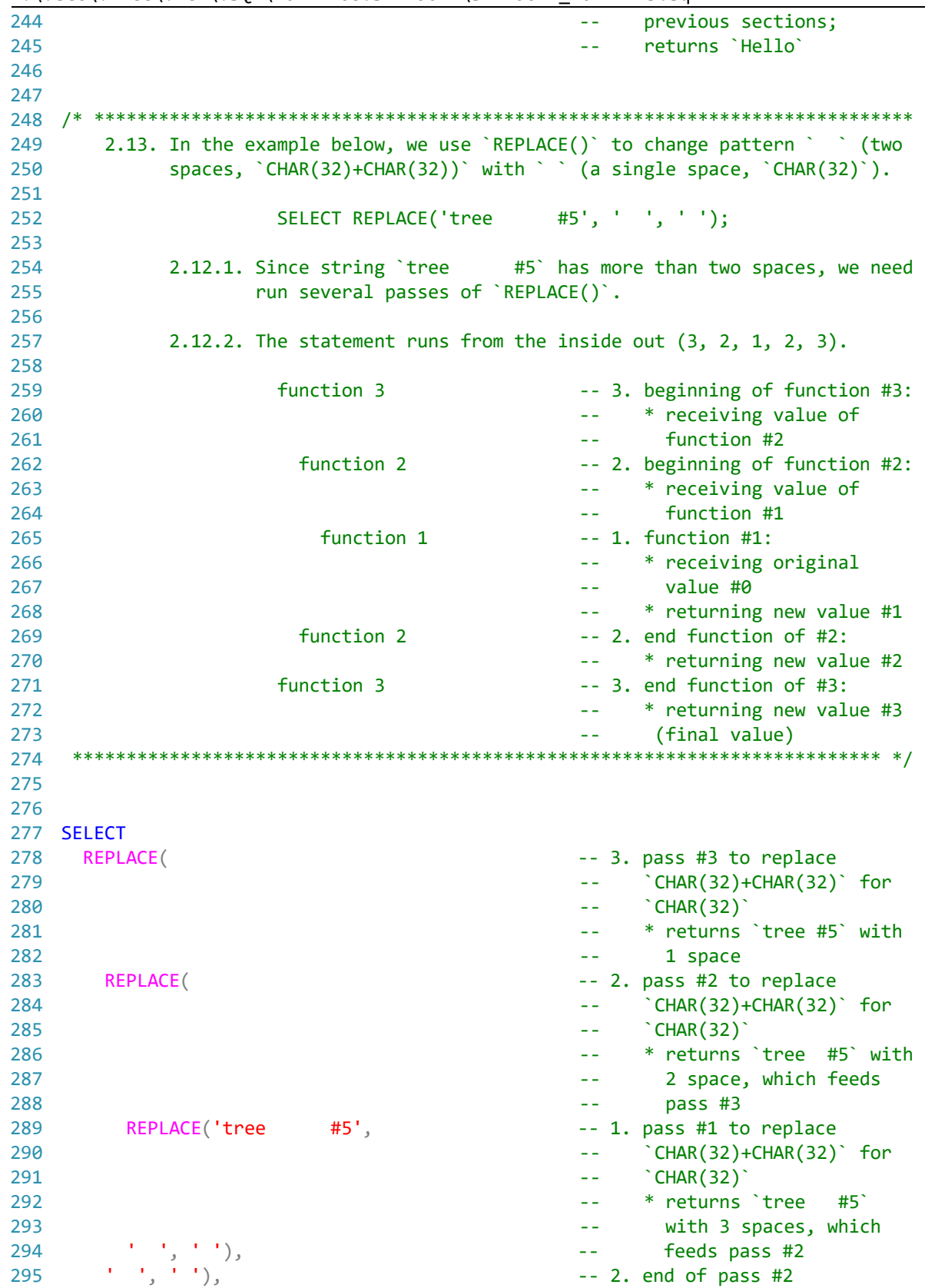

 $296$   $1$ ,  $1$ ,  $1$ );  $-2$  3. end of pass #3 297 298 300 2.13. In the example below, we use `REPLACE()` to replace pattern `tree` for `fruit`. 301

E:\.etc\.BMCC\.ACE\.SQL\20211108.SF21JOB2\SF21JOB2 20211115.sql

` with 2.13.1. Since pattern `tree` exists in ` tree leading and trailing spaces around `tree`, `REPLACE()` returns ` fruit ` with leading and trailing spaces around word `fruit`.

2.13.2. We also use `RTRIM()` and `LTRIM()` to remove trailing and 308 309 leading spaces respectively to get `fruit` without leading 310 and trailing spaces. 311

 $312$ 313 SELECT RTRIM(LTRIM(REPLACE(' tree ', 'tree', 'fruit'))); 314

315 2.14. In the example below, we use `REPLACE()` to replace pattern `Box` for 317 `PO Box`. 318 319 320

2.14.1. The first pass (inner) of `REPLACE()` changes some fields to  $'POPOBox$ .

2.14.2. The second pass (outer) of `REPLACE()` changes the previous error (`PO PO Box`) to `PO Box`. 325

-- 1. fields using format 327 SELECT AP1. Vendors. VendorID, -- `schema.table.field` 328 AP1.Vendors.VendorName, REPLACE ( -- 2. second pass of 329 330  $\Delta \Delta \phi$ `REPLACE()` working from 331 -- inside out REPLACE(AP1.Vendors.VendorAddress1, 332  $-$  3. first pass of  $\text{REPLACE}()$ 'Box', 'PO Box'), 333 -- working from inside out 'PO PO Box', 'PO Box') AS VendorAddress1, 334 335 AP1.Vendors.VendorAddress2, 336 AP1.Vendors.VendorCity, AP1.Vendors.VendorState. 337 338 AP1. Vendors. VendorZipCode, 339 AP1. Vendors. VendorPhone, 340 AP1. Vendors. VendorContactLName, 341 AP1. Vendors. VendorContactFName,

342 AP1. Vendors. DefaultTermsID,

343 AP1. Vendors. DefaultAccountNo,

AP1.Terms.TermsID, 344

345 AP1. Terms. TermsDescription,

346 AP1. Terms. TermsDueDays

347 FROM AP1. Vendors

302

303

 $304$ 

305

306 307

 $321$ 

322

323 324

326

 $\overline{7}$ 

| 348        | INNER JOIN AP1. Terms                                                    |                     | -- 4. `INNER JOIN` to retrieve                     |
|------------|--------------------------------------------------------------------------|---------------------|----------------------------------------------------|
| 349        |                                                                          | $\sim$ $\sim$       | data in the first (left)                           |
| 350        |                                                                          | $- -$               | table (`AP1.Vendors`)                              |
| 351        |                                                                          | $- -$               | that is also in the                                |
| 352        |                                                                          | $- -$               | second (right) table                               |
| 353        |                                                                          | $\sim$ $-$          | ('AP1.Terms')                                      |
| 354        | ON AP1. Vendors. DefaultTermsID = $AP1$ . Terms. TermsID;                |                     |                                                    |
| 355        |                                                                          |                     | -- 5. `ON` two fields with the                     |
| 356        |                                                                          | $- -$               | same values/data, but in                           |
| 357        |                                                                          | $- -$               | this case NOT the same                             |
| 358        |                                                                          | $- -$               | name (`DefaultTermsID`                             |
| 359        |                                                                          | $- -$               | and `TermsID`)                                     |
| 360        |                                                                          |                     |                                                    |
| 361        |                                                                          |                     |                                                    |
| 362        |                                                                          |                     |                                                    |
| 363        | 2.14. In the example below, we use the functions that we have covered to |                     |                                                    |
| 364        | manipulate strings (any array of characters, such as letters and         |                     |                                                    |
| 365        | numbers).                                                                |                     |                                                    |
| 366        |                                                                          |                     |                                                    |
| 367        |                                                                          |                     |                                                    |
| 368        | SELECT VendorID,                                                         |                     |                                                    |
| 369        | LEFT(VendorName, 8) AS VendorNameL,                                      |                     | -- 1. retrieving eight (8)                         |
| 370        |                                                                          | $\sim$ $\sim$       | characters from the left                           |
| 371        |                                                                          | $\sim$ $-$          | of each string value in                            |
| 372        |                                                                          | $- -$               | column `VendorName`;                               |
| 373        |                                                                          | $- -$               | returns `US Posta`                                 |
|            |                                                                          |                     |                                                    |
| 374        |                                                                          | $\sim$ $-$          | (row 1)                                            |
| 375        | RIGHT (VendorName, 8) AS VendorNameR,                                    |                     | -- 2. retrieving eight (8)                         |
| 376        |                                                                          | $ -$                | characters from the right                          |
| 377<br>378 |                                                                          | $ -$                | of each string value in<br>column `VendorName`;    |
| 379        |                                                                          | $- -$<br>$- -$      | returns ' Service'                                 |
| 380        |                                                                          |                     | including the leading                              |
| 381        |                                                                          | $- -$<br>$\sim$ $-$ |                                                    |
| 382        |                                                                          |                     | space (row 1)<br>-- 3. concatenating the string    |
| 383        | CONCAT (                                                                 | $-1$                | value in column                                    |
| 384        | VendorAddress1,                                                          | $-1$                |                                                    |
| 385        | $\,$<br>VendorAddress2                                                   |                     | 'VendorAddress1', a space<br>and the value in      |
|            | ) AS VendorAddess,                                                       |                     | column `VendorAddress2`;                           |
| 386        |                                                                          |                     | returns `PO Box 96621                              |
| 387        |                                                                          |                     |                                                    |
| 388        |                                                                          |                     | including the space since<br>there was no value in |
| 389        |                                                                          | --                  |                                                    |
| 390        |                                                                          | --                  | 'VendorAddress2' (row 2)                           |
| 391        | UPPER(VendorCity) AS VendorCity,                                         |                     | -- 4. changing the the string                      |
| 392        |                                                                          | ٠.                  | value in column                                    |
| 393        |                                                                          |                     | 'VendorCity' to upper                              |
| 394        |                                                                          | - -                 | case; returns `MADISON`                            |
| 395        |                                                                          | --                  | (row 1)                                            |
| 396        | LOWER(VendorState) AS VendorState,                                       |                     | -- 5. changing the the string                      |
| 397        |                                                                          |                     | value in column                                    |
| 398        |                                                                          |                     | 'VendorState' to lower                             |
| 399        |                                                                          | - -                 | case; returns `dc`                                 |

E:\.etc\.BMCC\.ACE\.SQL\20211108.SF21JOB2\SF21JOB2\_20211115.sql 8

E:\.etc\.BMCC\.ACE\.SQL\20211108.SF21JOB2\SF21JOB2\_20211115.sql 9

| 400 |                                                                           |            | (row 2)                                                   |
|-----|---------------------------------------------------------------------------|------------|-----------------------------------------------------------|
| 401 | VendorZipCode,                                                            |            |                                                           |
| 402 | SUBSTRING(VendorPhone, 4, 3) AS VendorPhone,                              |            | -- 6. retrieving three (3)                                |
| 403 |                                                                           |            | characters starting from                                  |
| 404 |                                                                           |            | the character four (4)                                    |
| 405 |                                                                           |            | of each string value in                                   |
| 406 |                                                                           |            | column `VendorName`;                                      |
| 407 |                                                                           | - -        | returns `555` (row 1) and                                 |
| 408 |                                                                           | - -        | `255` (row 73)                                            |
| 409 | REPLACE(VendorContactLName, 'en', 'XX')                                   | $\sim$ $-$ | 7. replacing pattern `en` in                              |
| 410 | AS VendorContactLName,                                                    |            | each string value in                                      |
| 411 |                                                                           |            | column                                                    |
| 412 |                                                                           |            | 'VendorContactLName' with                                 |
|     |                                                                           |            |                                                           |
| 413 |                                                                           |            | pattern `XX` when found;                                  |
| 414 |                                                                           |            | returns `MaegXX` (row 7)                                  |
| 415 |                                                                           | - -        | and `AileXX` (row 16)                                     |
| 416 | VendorContactFName,                                                       |            |                                                           |
| 417 | LEN(VendorContactFName)                                                   |            | -- 8. retrieving the length as                            |
| 418 | AS VendorContactFNameLEN,                                                 |            | an integer of each string                                 |
| 419 |                                                                           |            | value in column                                           |
| 420 |                                                                           |            | `VendorContactFName`;                                     |
| 421 |                                                                           | --         | returns 9 (row 1)                                         |
| 422 | DefaultTermsID,                                                           |            |                                                           |
| 423 | DefaultAccountNo                                                          |            |                                                           |
| 424 | FROM AP1. Vendors;                                                        |            |                                                           |
| 425 |                                                                           |            |                                                           |
| 426 |                                                                           |            |                                                           |
|     |                                                                           |            |                                                           |
| 427 |                                                                           |            |                                                           |
| 428 | 2.14. In the example below, we write a query ('SELECT' statement) calling |            |                                                           |
| 429 | all shared data (`INNER JOIN`) from tables `AP1.Vendors`,                 |            |                                                           |
| 430 | `AP1. Invoices` and `AP1. InvoiceLineItems` using the following syntax.   |            |                                                           |
| 431 |                                                                           |            |                                                           |
| 432 | SELECT table1.field1,                                                     |            |                                                           |
| 433 | table1.field2                                                             |            |                                                           |
| 434 | table2.field1,                                                            |            |                                                           |
| 435 | table2.field2                                                             |            |                                                           |
| 436 | table3.field1,                                                            |            |                                                           |
| 437 | table3.field2                                                             |            |                                                           |
| 438 | FROM table1                                                               |            |                                                           |
| 439 | INNER JOIN table2                                                         |            |                                                           |
| 440 | ON $table1$ .common_field1(id1) = $table2$ .common_field1(id1)            |            |                                                           |
| 441 | INNER JOIN table3                                                         |            |                                                           |
| 442 |                                                                           |            | ON table1.common_field2(id2) = table3.common_field2(id2); |
| 443 |                                                                           |            |                                                           |
| 444 | Then we can delete or rename using an alias the duplicate name of the     |            |                                                           |
| 445 | columns.                                                                  |            |                                                           |
| 446 |                                                                           |            |                                                           |
| 447 |                                                                           |            |                                                           |
| 448 | SELECT AP1.Vendors.VendorID,                                              |            |                                                           |
| 449 | AP1. Vendors. VendorName,                                                 |            |                                                           |
| 450 | AP1. Vendors. VendorAddress1,<br>AP1.Vendors.VendorAddress2,              |            |                                                           |

```
452
453
454
455
456
457
458
459
460
461
462
463
464
465
466
467
468
469
470
471
472
473
474
475
476
477
478
479
480
481
482
483
484
485
486
487 FROM AP1. Vendors
488 INNER JOIN AP1. Invoices
489
490
491
492
493
494
495
496
497
498
499
500
501
502
INNER JOIN AP1.InvoiceLineItems -- 6. `INNER JOIN` to retrieve
503
        AP1.Vendors.VendorCity,
        AP1.Vendors.VendorState,
        AP1.Vendors.VendorZipCode,
        AP1.Vendors.VendorPhone,
        AP1.Vendors.VendorContactLName,
        AP1.Vendors.VendorContactFName,
        AP1.Vendors.DefaultTermsID,
        AP1.Vendors.DefaultAccountNo,
       AP1.Invoices.InvoiceID,
       -- AP1.Invoices.VendorID, entitled and the setting of the setting of the setting of the setting of the setting of the setting of the setting of the setting of the setting of the setting of the setting of the setting of the
                                                          -- (`VendorID`), which can
                                                          -- be removed (commented
                                                          -- out, in this case)
                                                          -- without affecting the
                                                          -- query output; could also
                                                          -- be renamed
        AP1.Invoices.InvoiceNumber,
        AP1.Invoices.InvoiceDate,
        AP1.Invoices.InvoiceTotal,
        AP1.Invoices.PaymentTotal,
        AP1.Invoices.CreditTotal,
       AP1.Invoices.TermsID,
        AP1.Invoices.InvoiceDueDate,
       AP1.Invoices.PaymentDate,
       -- AP1.InvoiceLineItems.InvoiceID, -- 2. duplicate column name
                                                          -- (`InvoiceID`), which can
                                                          -- be removed (commented
                                                          -- out, in this case)
                                                          -- without affecting the
                                                          -- query output; could also
                                                               be renamed
        AP1.InvoiceLineItems.InvoiceSequence,
        AP1.InvoiceLineItems.AccountNo,
        AP1.InvoiceLineItems.InvoiceLineItemAmount,
        AP1.InvoiceLineItems.InvoiceLineItemDescription
                                                         -- 3. from table `AP1.Vendors`
                                                         -- 4. `INNER JOIN` to retrieve
                                                               data in the first (left)
                                                          -- table (`AP1.Vendors`)
                                                          -- that is also in the
                                                          -- second (right) table
                                                          -- (`AP1.Invoices`)
        ON AP1.Vendors.VendorID = AP1.Invoices.VendorID
                                                          -- 5. `ON` two fields with the
                                                          -- same values/data and the
                                                          -- same name (`VendorID`);
                                                          -- specifying the relation
                                                          -- between tables
                                                          -- `AP1.Vendors` and
                                                         -- `AP1.Invoices`
                                                          -- data in the first (left)
```
E:\.etc\.BMCC\.ACE\.SQL\20211108.SF21JOB2\SF21JOB2\_20211115.sql 11 504 505 506 507 508 509 510 511 512 513 514 515 516 517 518 /\* \*\*\*\*\*\*\*\*\*\*\*\*\*\*\*\*\*\*\*\*\*\*\*\*\*\*\*\*\*\*\*\*\*\*\*\*\*\*\*\*\*\*\*\*\*\*\*\*\*\*\*\*\*\*\*\*\*\*\*\*\*\*\*\*\*\*\*\*\*\*\*\*\*\*\*\* 519 520 521 522 523 524 525 526 SELECT DISTINCT -- 1. to retrieve unique rows 527 528 529 530 531 532 533 534 535 536 537 538 539 540 541 542 543 544 545 546 547 548 549 550 551 552 553 554 555 -- table (`AP1.Invoices`) -- that is also in the -- second (right) table -- (`AP1.InvoiceLineItems`) ON AP1.Invoices.InvoiceID = AP1.InvoiceLineItems.InvoiceID; -- 7. `ON` two fields with the -- same values/data and the -- same name (`InvoiceID`); -- specifying the relation -- between tables -- `AP1.Invoices` and -- `AP1.InvoiceLineItems` 4. LAB #2 Write a query without duplicate rows (`SELECT DISTINCT`) 4.1. to call all columns from `AP1.Vendors` and `AP1.Invoices`, shared data only (`INNER JOIN`) 4.2. to present `VendorPhone` in `(123) 456-7890` structure. \*\*\*\*\*\*\*\*\*\*\*\*\*\*\*\*\*\*\*\*\*\*\*\*\*\*\*\*\*\*\*\*\*\*\*\*\*\*\*\*\*\*\*\*\*\*\*\*\*\*\*\*\*\*\*\*\*\*\*\*\*\*\*\*\*\*\*\*\*\*\*\*\*\*\* \*/ AP1.Vendors.VendorID, AP1.Vendors.VendorName, AP1.Vendors.VendorAddress1, AP1.Vendors.VendorAddress2, AP1.Vendors.VendorCity, AP1.Vendors.VendorState, AP1.Vendors.VendorZipCode, CONCAT (  $'('$ ,  $-1.$  concatenation of a -- opening parenthesis, LEFT(AP1.Vendors.VendorPhone, 3), The Montree (3) characters from -- the left of ') ', -- `VendorPhone`, closing -- parenthesis, the SUBSTRING(AP1.Vendors.VendorPhone, 4, 3), -- substring from character -- four (4) taking three (3) -- characters of '-', etc. a hyphen and the state of the state of the state of the state of the state of the state of the state of the state of the state of the state of the state of the state of the state of the state of the state of the -- between branch and the -- subscriber number and RIGHT(AP1.Vendors.VendorPhone, 4) -- four (4) characters from -- the right of -- `VendorPhone` with alias AS VendorPhone, -- `VendorPhone` AP1.Vendors.VendorContactLName, AP1.Vendors.VendorContactFName, AP1.Vendors.DefaultTermsID, AP1.Vendors.DefaultAccountNo, AP1.Invoices.InvoiceID,

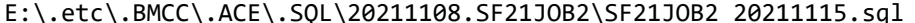

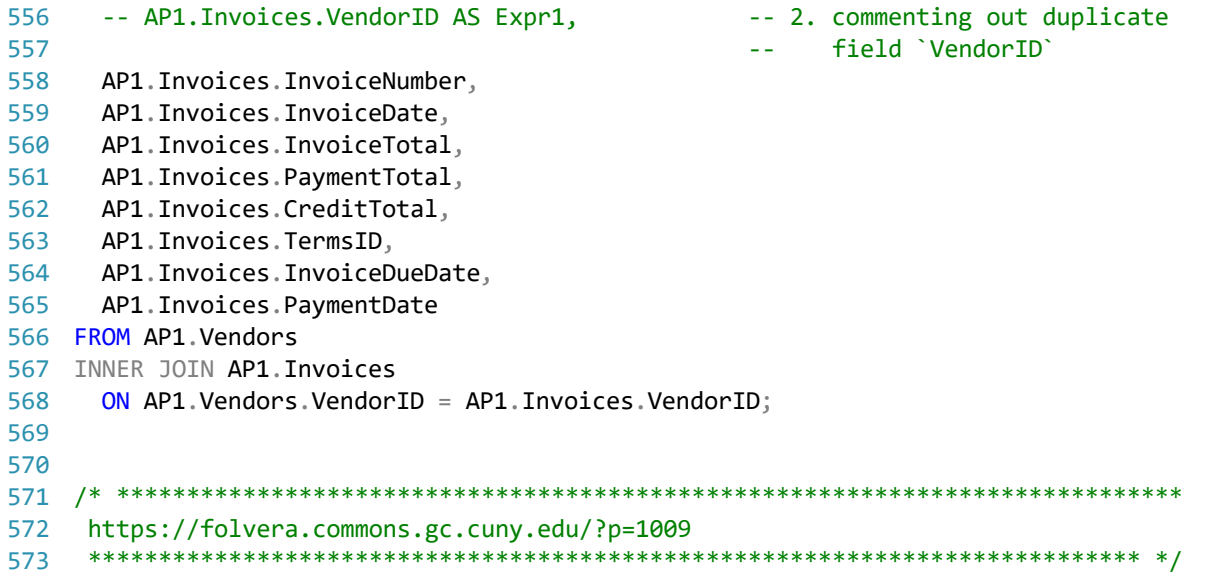